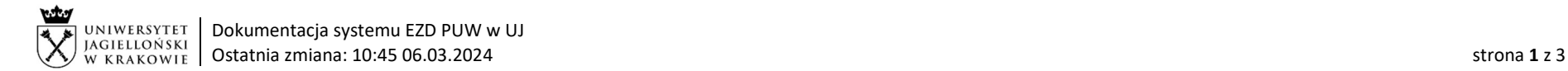

## Instrukcja obiegu korespondencji wewnętrznej w systemie EZD – Wniosek o zwrot zabezpieczenia umowy w formie pieniężnej.

Podstawa prawna: Instrukcja obiegu dokumentów finansowo – księgowych UJ.

Obieg dotyczy wniosku o zwrot wniesionego w formie pieniężnej zabezpieczenia należytego wykonania umowy i roszczeń z tytułu rękojmi za wady lub gwarancji. Kierownik jednostki odpowiedzialnej za realizację umowy przekazuje wniosek do pracownika Działu Księgowości. Lista pracowników DK dostępna na stronie: https://kwestura.uj.edu.pl/pion-kwestora/zastepca-ds-rachunkowosci/dzk. W przypadku braku możliwości ustalenia do którego pracownika jednostki przekazać koszulkę w systemie EZD, należy przekazać ją do kierownika wskazanej jednostki.

W przypadku, gdy rachunek bankowy dostawcy, na który ma nastąpić zwrot zabezpieczenia nie widnieje w SAP, przed przekazaniem wniosku o zwrot należy podjąć działania zgodnie z Komunikatem nr 21 Kwestora Uniwersytetu Jagiellońskiego z dnia 26 lipca 2023 roku w sprawie: zgłaszania wprowadzenia w SAP nowego dostawcy oraz zmiany danych istniejącego dostawcy. Szczegółowe procedury zgłaszania w SAP nowego dostawcy oraz zmiany danych istniejącego dostawcy dostępne są na stronie internetowej pod adresem: https://kwestura.uj.edu.pl/informacje/informacje-kwestury/dzial-finansowy.

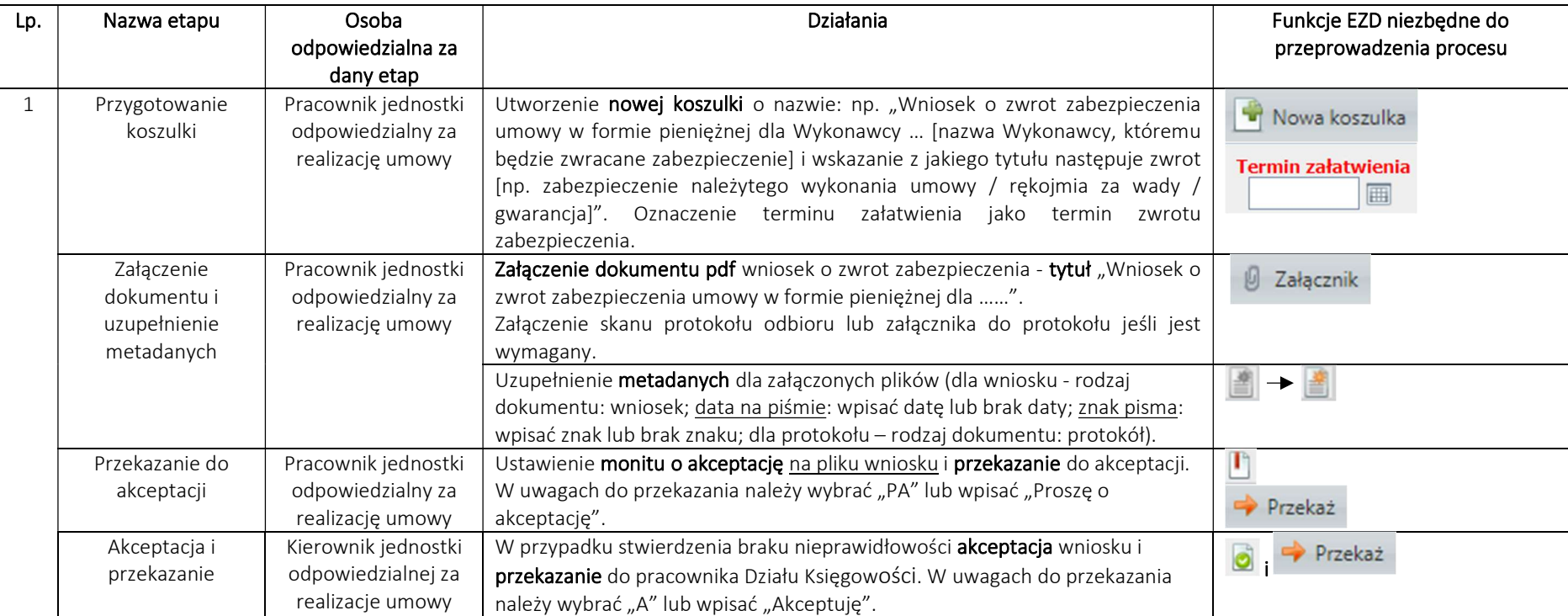

System EZD: https://ezd.uj.edu.pl/ (system dostępny tylko w sieci UJ) Przewodnik systemu EZD: https://przewodnik.ezd.uj.edu.pl Pomoc dla systemu EZD: pomoc.ezd@uj.edu.pl

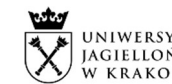

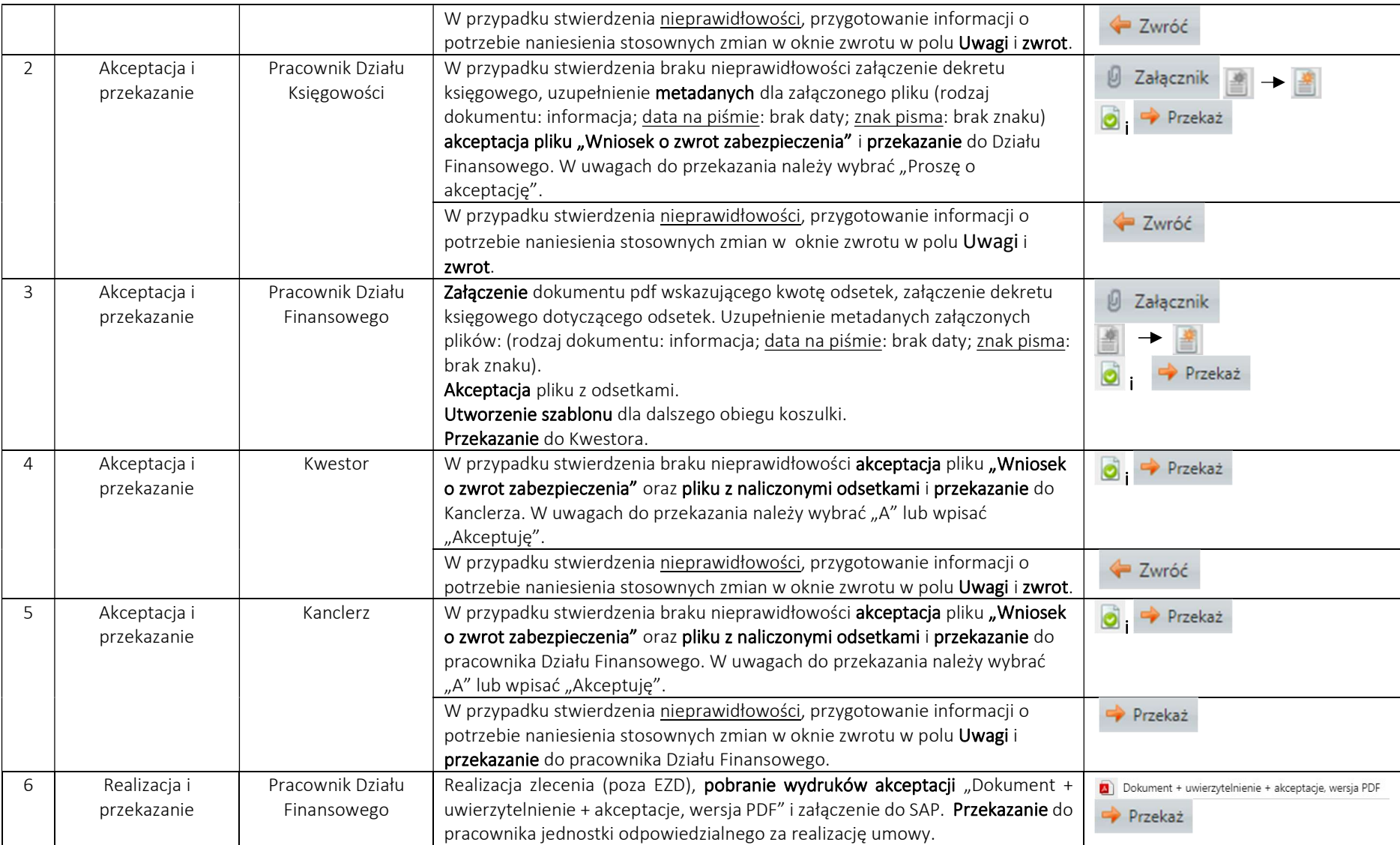

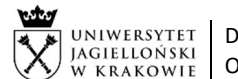

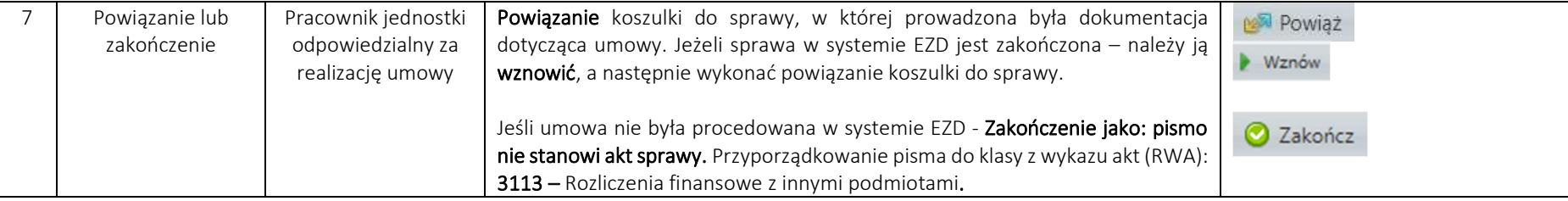